## Package 'fence'

October 13, 2022

Type Package

Title Using Fence Methods for Model Selection

Version 1.0

Date 2017-05-29

Author Jiming Jiang, Jianyang Zhao, J. Sunil Rao, Thuan Nguyen

Maintainer Thuan Nguyen <nguythua@ohsu.edu>

Description This method is a new class of model selection strategies, for mixed model selection, which includes linear and generalized linear mixed models. The idea involves a procedure to isolate a subgroup of what are known as correct models (of which the optimal model is a member). This is accomplished by constructing a statistical fence, or barrier, to carefully eliminate incorrect models. Once the fence is constructed, the optimal model is selected from among those within the fence according to a criterion which can be made flexible. References: 1. Jiang J., Rao J.S., Gu Z., Nguyen T. (2008), Fence Methods for Mixed Model Selection. The Annals of Statistics, 36(4): 1669-1692. [<DOI:10.1214/07-AOS517>](https://doi.org/10.1214/07-AOS517) <<https://projecteuclid.org/euclid.aos/1216237296>>. 2. Jiang J., Nguyen T., Rao J.S. (2009), A Simplified Adaptive Fence Procedure. Statistics and Probability Letters, 79, 625-629. [<DOI:10.1016/j.spl.2008.10.014>](https://doi.org/10.1016/j.spl.2008.10.014) <[https://www.researchgate.net/publication/](https://www.researchgate.net/publication/23991417_A_simplified_adaptive_fence_procedure) [23991417\\_A\\_simplified\\_adaptive\\_fence\\_procedure](https://www.researchgate.net/publication/23991417_A_simplified_adaptive_fence_procedure)> 3. Jiang J., Nguyen T., Rao J.S. (2010), Fence Method for Nonparametric Small Area Estimation. Survey Methodology, 36(1), 3-11. <[http://publications.gc.ca/collections/collection\\_2010/statcan/12-001-X/](http://publications.gc.ca/collections/collection_2010/statcan/12-001-X/12-001-x2010001-eng.pdf) [12-001-x2010001-eng.pdf](http://publications.gc.ca/collections/collection_2010/statcan/12-001-X/12-001-x2010001-eng.pdf)>. 4. Jiming Jiang, Thuan Nguyen and J. Sunil Rao (2011), Invisible fence methods and the identification of differentially expressed gene sets. Statistics and Its Interface, Volume 4, 403-415. <[http://www.intlpress.com/site/pub/files/\\_fulltext/journals/sii/2011/0004/](http://www.intlpress.com/site/pub/files/_fulltext/journals/sii/2011/0004/0003/SII-2011-0004-0003-a014.pdf) [0003/SII-2011-0004-0003-a014.pdf](http://www.intlpress.com/site/pub/files/_fulltext/journals/sii/2011/0004/0003/SII-2011-0004-0003-a014.pdf)>. 5. Thuan Nguyen & Jiming Jiang (2012), Restricted fence method for covariate selection in lon-

gitudinal data analysis.

Biostatistics, 13(2), 303-314.

[<DOI:10.1093/biostatistics/kxr046>](https://doi.org/10.1093/biostatistics/kxr046) <[https://academic.oup.com/biostatistics/](https://academic.oup.com/biostatistics/article/13/2/303/263903/Restricted-fence-method-for-covariate-selection-in) [article/13/2/303/263903/Restricted-fence-method-for-covariate-selection-in](https://academic.oup.com/biostatistics/article/13/2/303/263903/Restricted-fence-method-for-covariate-selection-in)>. 6. Thuan Nguyen, Jie Peng, Jiming Jiang (2014), Fence Methods for Backcross Experiments. Statistical Computation and Simulation, 84(3), 644-662. [<DOI:10.1080/00949655.2012.721885>](https://doi.org/10.1080/00949655.2012.721885) <[https:](https://www.ncbi.nlm.nih.gov/pmc/articles/PMC3891925/) [//www.ncbi.nlm.nih.gov/pmc/articles/PMC3891925/](https://www.ncbi.nlm.nih.gov/pmc/articles/PMC3891925/)>. 7. Jiang, J. (2014), The fence methods, in Advances in Statistics, Hindawi Publishing Corp., Cairo. [<DOI:10.1155/2014/830821>](https://doi.org/10.1155/2014/830821). 8. Jiming Jiang and Thuan Nguyen (2015), The Fence Methods, World Scientific, Singapore. <[https:](https://www.abebooks.com/9789814596060/Fence-Methods-Jiming-Jiang-981459606X/plp) [//www.abebooks.com/9789814596060/Fence-Methods-Jiming-Jiang-981459606X/plp](https://www.abebooks.com/9789814596060/Fence-Methods-Jiming-Jiang-981459606X/plp)>.

License BSD\_2\_clause + file LICENSE

**Depends**  $R$  ( $>= 2.10$ )

Imports MASS, stats, lme4, ggplot2, compiler, sae, fields, grDevices, snowfall, snow

Suggests pscl

RoxygenNote 6.0.1

NeedsCompilation no

Repository CRAN

Date/Publication 2017-07-01 08:02:18 UTC

## R topics documented:

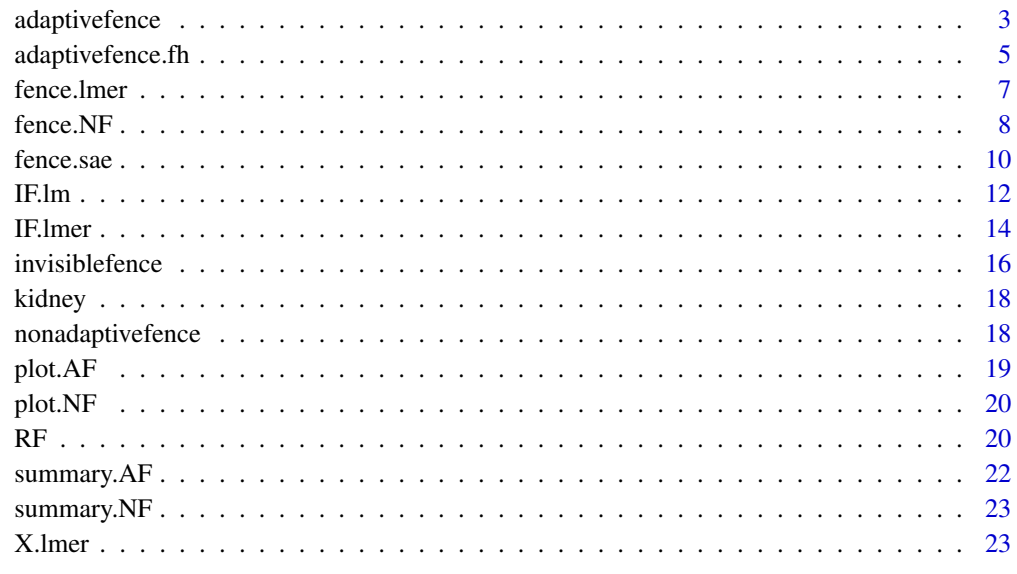

**Index** [24](#page-23-0)

<span id="page-2-0"></span>

Adaptive Fence model selection

## Usage

adaptivefence(mf, f, ms, d, lf, pf, bs, grid = 101, bandwidth)

## Arguments

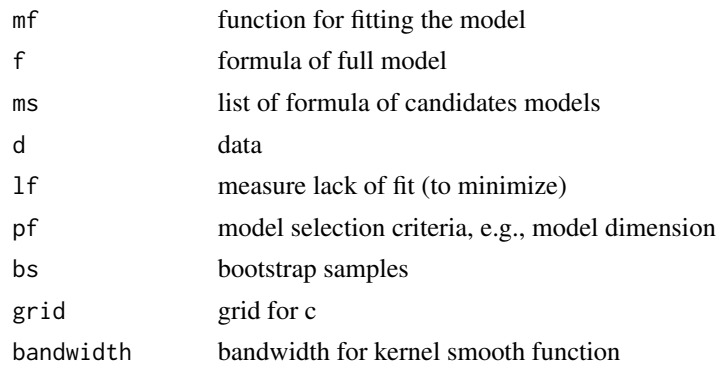

## Value

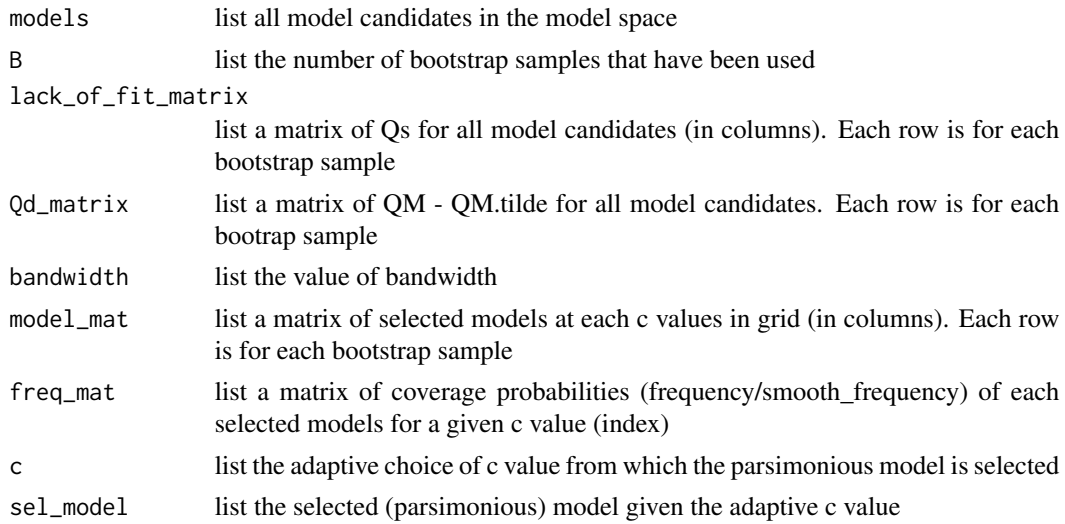

## Author(s)

Jiming Jiang Jianyang Zhao J. Sunil Rao Thuan Nguyen

#### References

- Jiang J., Rao J.S., Gu Z., Nguyen T. (2008), Fence Methods for Mixed Model Selection. The Annals of Statistics, 36(4): 1669-1692
- Jiang J., Nguyen T., Rao J.S. (2009), A Simplified Adaptive Fence Procedure. Statistics and Probability Letters, 79, 625-629
- Thuan Nguyen, Jie Peng, Jiming Jiang (2014), Fence Methods for Backcross Experiments. Statistical Computation and Simulation, 84(3), 644-662

#### Examples

```
## Not run:
require(fence)
#### Example 1 #####
data(iris)
full = Sepal.Length ~ Sepal.Width + Petal.Length + Petal.Width + (1|Species)
test_af = fence.lmer(full, iris)
plot(test_af)
test_af$sel_model
#### Example 2 #####
r =1234; set.seed(r)
p=8; n=150; rho = 0.6
id = rep(1:50, each=3)R = diag(p)for(i in 1:p){
  for(j in 1:p){
    R[i,j] = rho'(abs(i-j))}
}
R = 1*Rx=mvrnorm(n, rep(0, p), R) # all x's are time-varying dependence #
colnames(x)=paste('x',1:p, sep='')
tbetas = c(0, 0.5, 1, 0, 0.5, 1, 0, 0.5) # non-zero beta 2,3,5,6,8
epsilon = rnorm(150)
y = x%*%tbetas + epsilon
colnames(y) = 'y'
data = data-frame(cbind(x,y,id))full = y ~ x1+x2+x3+x4+x5+x6+x7+x8+(1|id)
#X = paste('x', 1:p, sep='', collapse='+)#full = as.formula(paste('y~',X,'+(1|id)', sep="")) #same as previous one
fence_obj = fence.lmer(full,data) # it takes 3-5 min #
plot(fence_obj)
fence_obj$sel_model
```
## End(Not run)

<span id="page-4-0"></span>

Adaptive Fence model selection (Small Area Estmation)

#### Usage

adaptivefence.fh(mf, f, ms, d, lf, pf, bs, grid = 101, bandwidth, method)

## Arguments

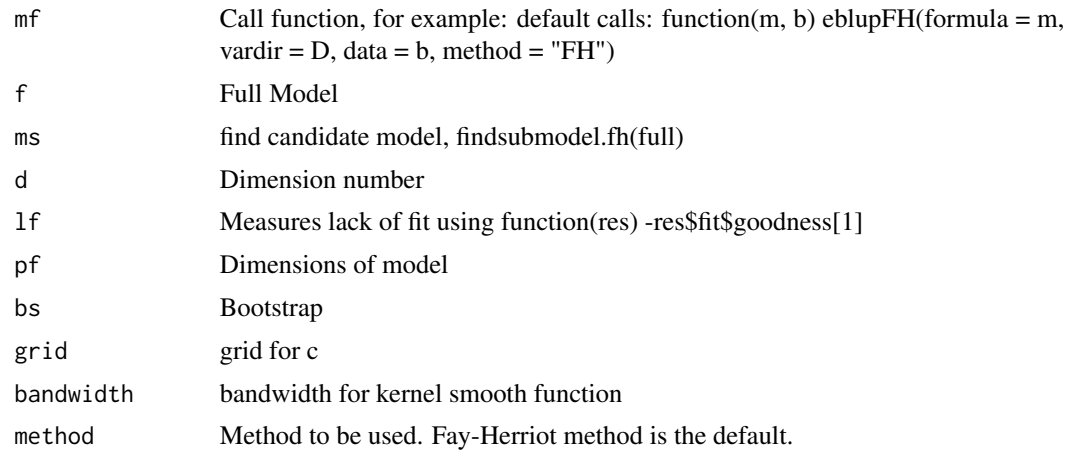

## Details

In Jiang et. al  $(2008)$ , the adaptive c value is chosen from the highest peak in the  $p^*$  vs. c plot. In Jiang et. al (2009), 95% CI is taken into account while choosing such an adaptive choice of c. In Thuan Nguyen et. al (2014), the adaptive c value is chosen from the first peak. This approach works better in the moderate sample size or weak signal situations. Empirically, the first peak becomes highest peak when sample size increases or signals become stronger

#### Value

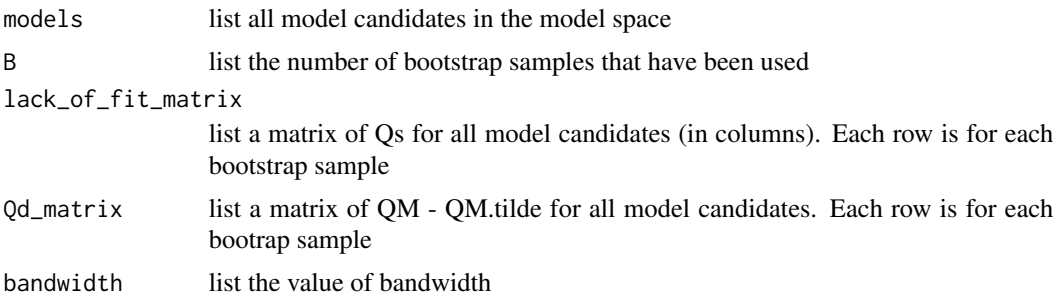

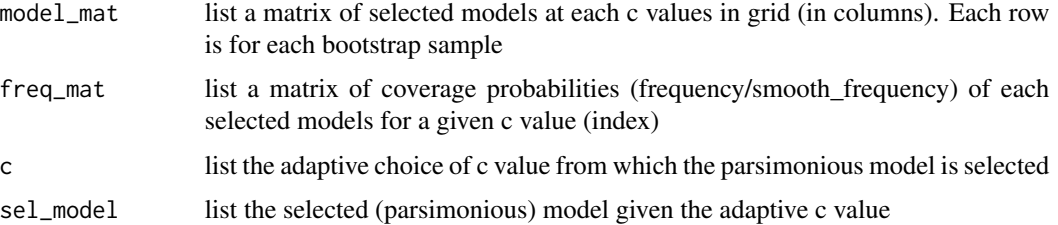

#### Note

- The current Fence package focuses on variable selection. However, Fence methods can be used to select other parameters of interest, e.g., tunning parameter, variance-covariance structure, etc.
- The number of bootstrap samples is suggested to be increased, e.g., B=1000 when the sample size is small, or signals are weak

#### Author(s)

Jiming Jiang Jianyang Zhao J. Sunil Rao Thuan Nguyen

#### References

- Jiang J., Rao J.S., Gu Z., Nguyen T. (2008), Fence Methods for Mixed Model Selection. The Annals of Statistics, 36(4): 1669-1692
- Jiang J., Nguyen T., Rao J.S. (2009), A Simplified Adaptive Fence Procedure. Statistics and Probability Letters, 79, 625-629
- Thuan Nguyen, Jie Peng, Jiming Jiang (2014), Fence Methods for Backcross Experiments. Statistical Computation and Simulation, 84(3), 644-662

## Examples

```
## Not run:
require(fence)
### example 1 ####
data("kidney")
data = kidney[-which.max(kidney$x),] # Delete a suspicious data point #
data$x2 = data$x^2
data$x3 = data$x^3
data$x4 = data$x^4
dataSD = dataSSqrt.D.^2plot(data$y ~ data$x)
full = y~x~+x~2~+x~3~+x~4testfh = fence.sae(full, data, B=1000, fence="adaptive", method="F-H", D = D)
testfh$sel_model
testfh$c
## End(Not run)
```
<span id="page-6-0"></span>

Fence model selection (Linear Mixed Model)

#### Usage

```
fence.lmer(full, data, B = 100, grid = 101, fence = c("adaptive",
  "nonadaptive"), cn = NA, REML = TRUE, bandwidth = NA,
 cpus = parallel::detectCores())
```
#### Arguments

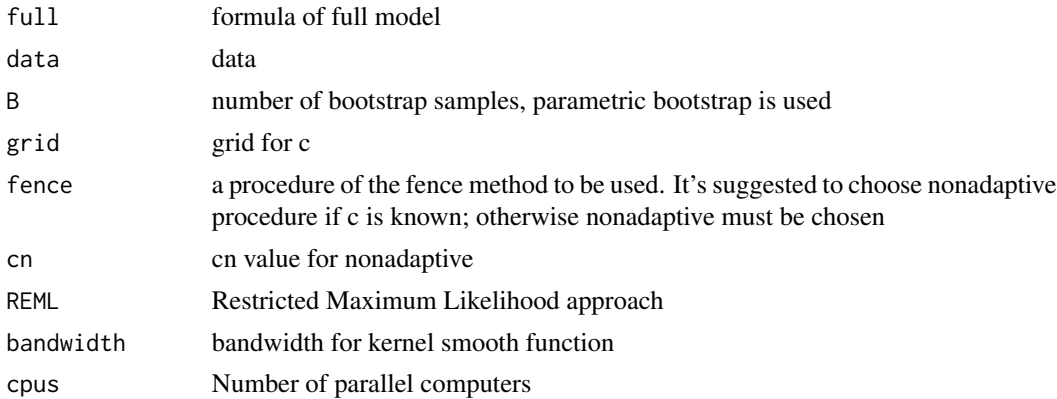

## Details

In Jiang et. al (2008), the adaptive c value is chosen from the highest peak in the p\* vs. c plot. In Jiang et. al (2009), 95% CI is taken into account while choosing such an adaptive choice of c. In Thuan Nguyen et. al (2014), the adaptive c value is chosen from the first peak. This approach works better in the moderate sample size or weak signal situations. Empirically, the first peak becomes highest peak when sample size increases or signals become stronger

## Value

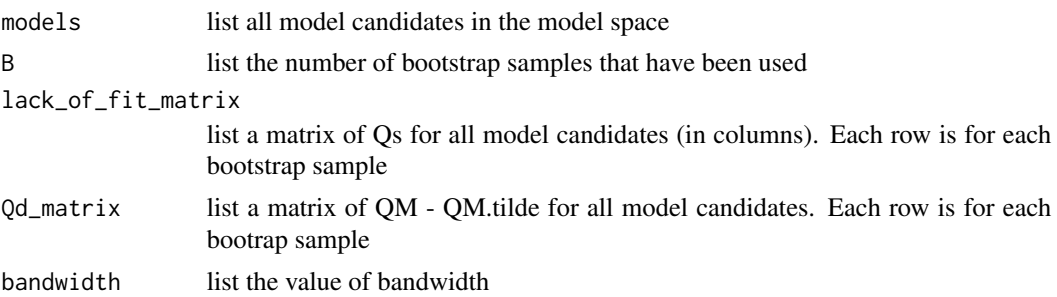

<span id="page-7-0"></span>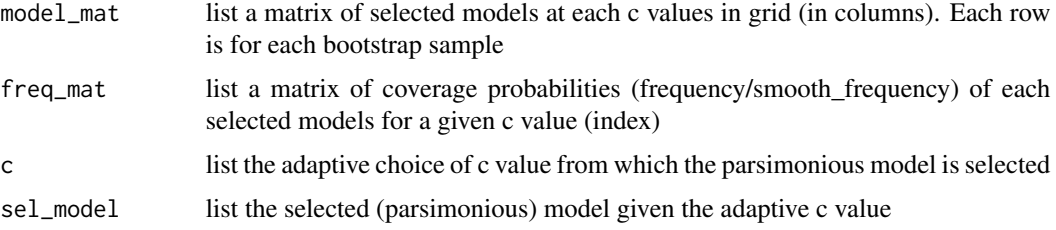

@note The current Fence package focuses on variable selection. However, Fence methods can be used to select other parameters of interest, e.g., tunning parameter, variance-covariance structure, etc.

#### Author(s)

Jiming Jiang Jianyang Zhao J. Sunil Rao Thuan Nguyen

#### References

- Jiang J., Rao J.S., Gu Z., Nguyen T. (2008), Fence Methods for Mixed Model Selection. The Annals of Statistics, 36(4): 1669-1692
- Jiang J., Nguyen T., Rao J.S. (2009), A Simplified Adaptive Fence Procedure. Statistics and Probability Letters, 79, 625-629
- Thuan Nguyen, Jie Peng, Jiming Jiang (2014), Fence Methods for Backcross Experiments. Statistical Computation and Simulation, 84(3), 644-662

#### Examples

```
require(fence)
library(snow)
#### Example 1 #####
data(iris)
full = Sepal.Length ~ Sepal.Width + Petal.Length + Petal.Width + (1|Species)
# Takes greater than 5 seconds to run
# test_af = fence.lmer(full, iris)
# test_af$c
# test_naf = fence.lmer(full, iris, fence = "nonadaptive", cn = 12)
# plot(test_af)
# test_af$sel_model
# test_naf$sel_model
```
fence.NF *Fence model selection (Nonparametric Model)*

#### Description

Fence model selection (Noparametric Model)

#### fence.NF 9

## Usage

fence.NF(full, data, spline,  $ps = 1:3$ ,  $qs = NA$ ,  $B = 100$ ,  $grid = 101$ , bandwidth = NA, lambda)

## Arguments

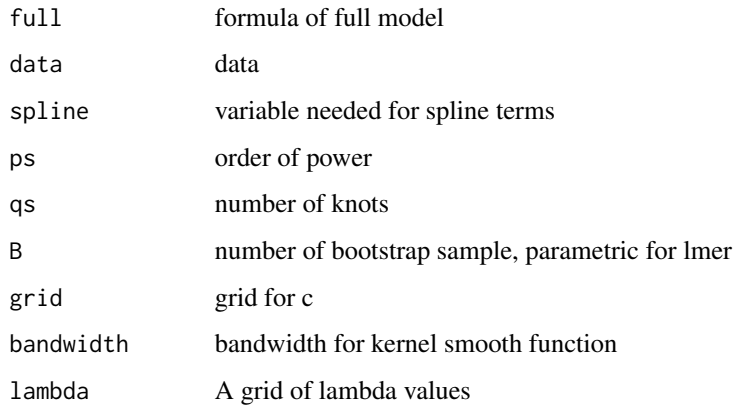

## Value

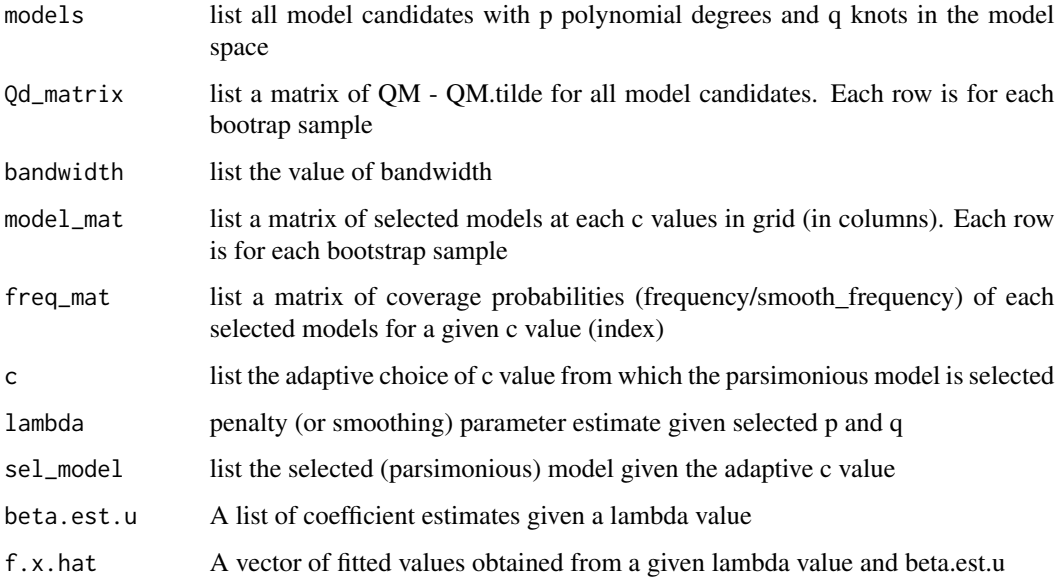

@note The current Fence method in Nonparametric model focuses on one spline variable. This method can be extended to a general case with more than one spline variables, and includes nonspline variables.

## Author(s)

Jiming Jiang Jianyang Zhao J. Sunil Rao Bao-Qui Tran Thuan Nguyen

#### <span id="page-9-0"></span>References

- Jiang J., Rao J.S., Gu Z., Nguyen T. (2008), Fence Methods for Mixed Model Selection. The Annals of Statistics, 36(4): 1669-1692
- Jiang J., Nguyen T., Rao J.S. (2009), A Simplified Adaptive Fence Procedure. Statistics and Probability Letters, 79, 625-629
- Jiang J., Nguyen T., Rao J.S. (2010), Fence Method for Nonparametric Small Area Estimation. Survey Methodology, 36, 1, 3-11

#### Examples

```
## Not run:
require(fence)
n = 100
set.seed(1234)
x = runif(n, 0, 3)y = 1-x+x^2- 2*(x-1)^2*(x>1) + 2*(x-2)^2*(x>2) + \text{rnorm}(n, sd=.2)lambda=exp((c(1:60)-30)/3)
data=data.frame(cbind(x,y))
test_NF = fence.NF(full=y~x, data=data, spline='x', ps=c(1:3), qs=c(2,5), B=1000, lambda=lambda)
plot(test_NF)
summary <- summary(test_NF)
model_sel <- summary[[1]]
model_sel
lambda_sel <- summary[[2]]
lambda_sel
## End(Not run)
```
fence.sae *Fence model selection (Small Area Estmation)*

#### Description

Fence model selection (Small Area Estmation)

#### Usage

```
fence.sae(full, data, B = 100, grid = 101, fence = c("adaptive",
  "nonadaptive"), cn = NA, method = c("F-H", "NER"), D = NA,REML = FALSE, bandwidth = NA, cpus = parallel::detectCores())
```
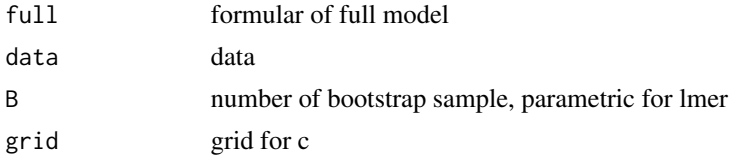

#### fence.sae 11

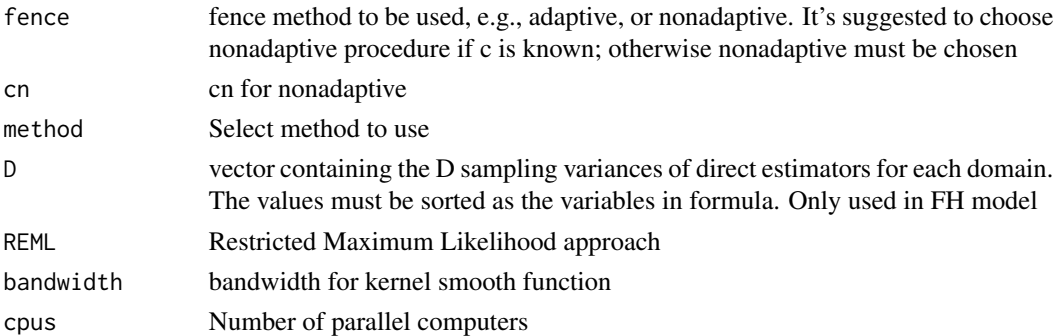

#### Details

In Jiang et. al  $(2008)$ , the adaptive c value is chosen from the highest peak in the  $p^*$  vs. c plot. In Jiang et. al (2009), 95% CI is taken into account while choosing such an adaptive choice of c. In Thuan Nguyen et. al (2014), the adaptive c value is chosen from the first peak. This approach works better in the moderate sample size or weak signal situations. Empirically, the first peak becomes highest peak when sample size increases or signals become stronger

#### Value

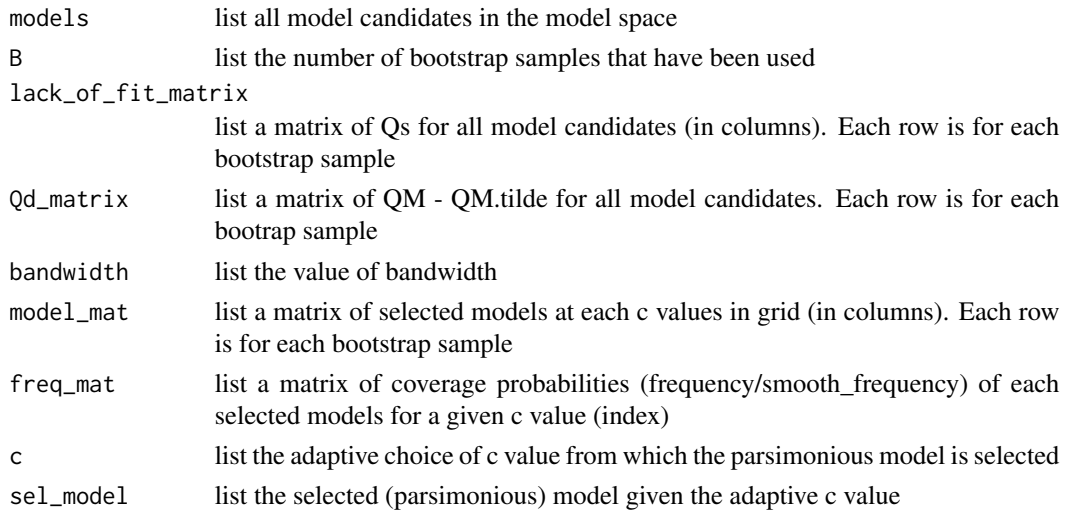

## Note

- The current Fence package focuses on variable selection. However, Fence methods can be used to select other parameters of interest, e.g., tunning parameter, variance-covariance structure, etc.
- The number of bootstrap samples is suggested to be increased, e.g., B=1000 when the sample size is small, or signals are weak

#### Author(s)

Jiming Jiang Jianyang Zhao J. Sunil Rao Thuan Nguyen

## <span id="page-11-0"></span>References

- Jiang J., Rao J.S., Gu Z., Nguyen T. (2008), Fence Methods for Mixed Model Selection. The Annals of Statistics, 36(4): 1669-1692
- Jiang J., Nguyen T., Rao J.S. (2009), A Simplified Adaptive Fence Procedure. Statistics and Probability Letters, 79, 625-629
- Thuan Nguyen, Jie Peng, Jiming Jiang (2014), Fence Methods for Backcross Experiments. Statistical Computation and Simulation, 84(3), 644-662

## Examples

```
require(fence)
library(snow)
### example 1 ####
data("kidney")
data = kidney[-which.max(kidney$x),] # Delete a suspicious data point #
data$x2 = data$x^2
data$x3 = data$x^3
data$x4 = data$x^4
dataSD = dataSSqrt.D.^2plot(data$y ~ data$x)
full = y~x+x2+x3+x4# Takes more than 5 seconds to run
# testfh = fence.sae(full, data, B=100, fence="adaptive", method="F-H", D = D)
# testfh$sel_model
# testfh$c
```
IF.lm *Invisible Fence model selection (Linear Model)*

## Description

Invisible Fence model selection (Linear Model)

## Usage

```
IF.lm(full, data, B = 100, cpus = 2, lftype = c("abscoef", "pvalue"))
```
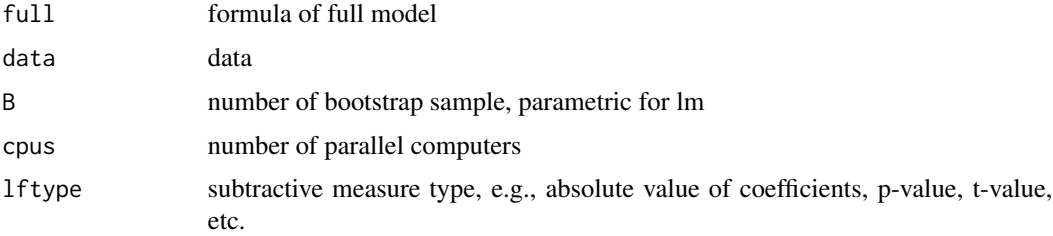

#### IF. Im  $\blacksquare$  13

## Details

This method (Jiang et. al, 2011) is motivated by computational expensive in complex and high dimensional problem. The idea of the method–there is the best model in each dimension (in model space). The boostrapping determines the coverage probability of the selected model in each dimensions. The parsimonious model is the selected model with the highest coverage probabily (except the one for the full model, always probability of 1.)

## Value

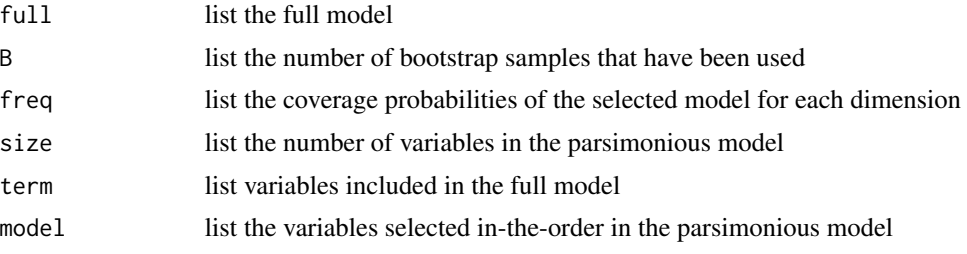

@note The current Invisible Fence focuses on variable selection. The current routine is applicable to the case in which the subtractive measure is the absolute value of the coefficients, p-value, tvalue. However, the method can be extended to other subtractive measures. See Jiang et. al (2011) for more details.

## Author(s)

Jiming Jiang Jianyang Zhao J. Sunil Rao Thuan Nguyen

#### References

- Jiang J., Rao J.S., Gu Z., Nguyen T. (2008), Fence Methods for Mixed Model Selection. The Annals of Statistics, 36(4): 1669-1692
- Jiming Jiang, Thuan Nguyen and J. Sunil Rao (2011), Invisible fence methods and the identification of differentially expressed gene sets. Statistics and Its Interface, Volume 4, 403-415.

#### Examples

```
library(fence)
library(MASS)
library(snow)
r =1234; set.seed(r)
p=10; n=300; rho = 0.6
R = diag(p)for(i in 1:p){
  for(j in 1:p){
     R[i,j] = rho'(abs(i-j))}
}
R = 1*Rx=mvrnorm(n, rep(0, p), R)
colnames(x)=paste('x',1:p, sep='')
X = \text{cbind}(\text{rep}(1, n), x)
```

```
tbetas = c(1,1,1,0,1,1,0,1,0,0,0) # non-zero beta 1,2,4,5,7
epsilon = rnorm(n)
y = as.matrix(X)%*%tbetas + epsilon
colnames(y) = 'y'data = data-frame<mark>(cbind(X, y))</mark>
full = y ~ x1+x2+x3+x4+x5+x6+x7+x8+x9+x10
# Takes greater than 5 seconds (~`17 seconds) to run
# obj1 = IF.lm(full = full, data = data, B = 100, lftype = "abscoef")
# sort((names(obj1$model$coef)[-1]))
# obj2 = IF.lm(full = full, data = data, B = 100, lftype = "pvalue")
# sort(setdiff(names(data[c(-1,-12)]), names(obj2$model$coef)))
```
IF.lmer *Invisible Fence model selection (Linear Mixed Model)*

#### Description

Invisible Fence model selection (Linear Mixed Model)

#### Usage

```
IF.lmer(full, data, B = 100, REML = TRUE, method = c("marginal",
  "conditional"), cpus = parallel::detectCores(), lftype = c("abscoef",
  "tvalue"))
```
#### Arguments

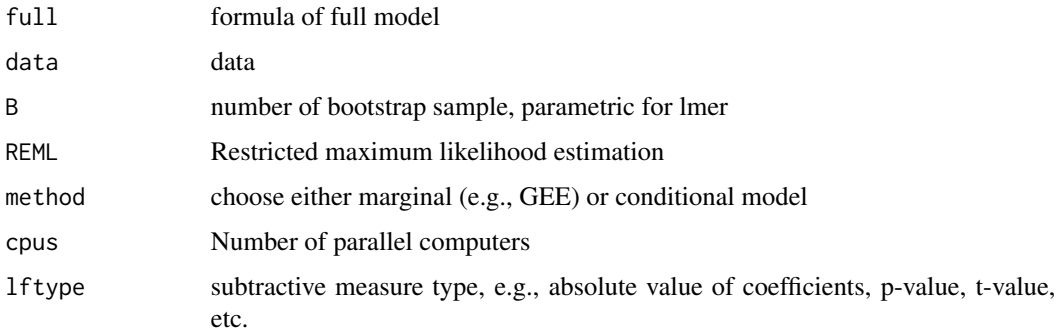

#### Details

This method (Jiang et. al, 2011) is motivated by computational expensive in complex and high dimensional problem. The idea of the method–there is the best model in each dimension (in model space). The boostrapping determines the coverage probability of the selected model in each dimensions. The parsimonious model is the selected model with the highest coverage probabily (except the one for the full model, always probability of 1.)

<span id="page-13-0"></span>

#### IF. Imer 15

#### Value

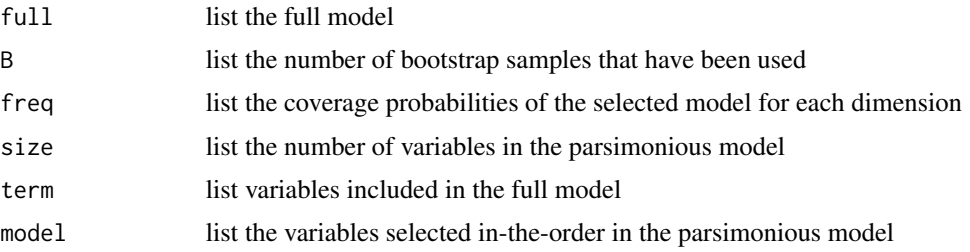

@note The current Invisible Fence focuses on variable selection. The current routine is applicable to the case in which the subtractive measure is the absolute value of the coefficients, p-value, tvalue. However, the method can be extended to other subtractive measures. See Jiang et. al (2011) for more details.

#### Author(s)

Jiming Jiang Jianyang Zhao J. Sunil Rao Thuan Nguyen

#### References

- Jiang J., Rao J.S., Gu Z., Nguyen T. (2008), Fence Methods for Mixed Model Selection. The Annals of Statistics, 36(4): 1669-1692
- Jiming Jiang, Thuan Nguyen and J. Sunil Rao (2011), Invisible fence methods and the identification of differentially expressed gene sets. Statistics and Its Interface, Volume 4, 403-415.

#### Examples

```
require(fence)
library(snow)
library(MASS)
data("X.lmer")
data = data.frame(X.lmer)
# non-zero beta I.col.2, I.col.3a, I.col.3b, V5, V7, V8, V9
beta = matrix(c(0, 1, 1, 1, 1, 0, 0.1, 0.05, 0.25, 0), ncol = 1)
set.seed(1234)
alpha = rep(rnorm(100), each = 3)
mu = alpha + as.matrix(data[, -1]) %*% beta
data$id = as.factor(data$id)
data\ y = mu + rnorm(300)
raw = "y ~ (1|id)+I.col.2+I.col.3a+I.col.3b"for (i in 5:10) {
   raw = paste0(raw, "+V", i)}
full = as.format(<i>raw</i>)# The following output takes more than 5 seconds (~70 seconds) to run.
# obj1.lmer = IF.lmer(full = full, data = data, B = 100, method="conditional",lftype = "abscoef")
# sort(obj1.lmer$model)
# obj2.lmer = IF.lmer(full = full, data = data, B = 100, method="conditional",lftype = "tvalue")
```

```
# sort(obj2.lmer$model)
# Similarly, the following scenarios can be run
# obj2.lmer = IF.lmer(full = full, data = data, B = 100, method="conditional",lftype = "tvalue")
# sort(obj2.lmer$model)
# obj1.lm = IF.lmer(full = full, data = data, B = 100, method="marginal", lftype = "abscoef")
# sort(names(obj1.lm$model$coefficients[-1]))
# obj2.lm = IF.lmer(full = full, data = data, B = 100, method="marginal", lftype = "tvalue")
# sort(names(obj2.lm$model$coefficients[-1]))
```
invisiblefence *Invisible Fence model selection*

## Description

Invisible Fence model selection

#### Usage

invisiblefence(mf, f, d, lf, bs)

## Arguments

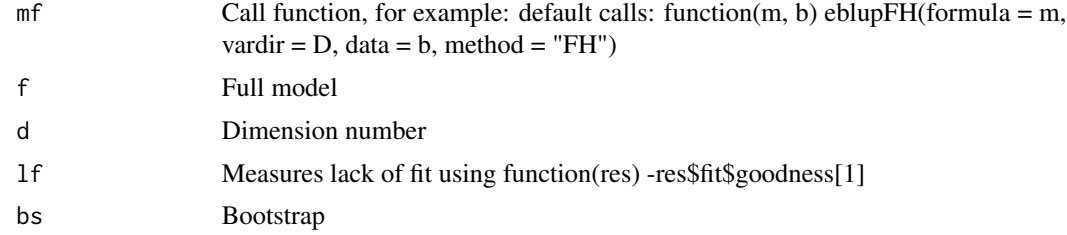

### Details

This method (Jiang et. al, 2011) is motivated by computational expensive in complex and high dimensional problem. The idea of the method–there is the best model in each dimension (in model space). The boostrapping determines the coverage probability of the selected model in each dimensions. The parsimonious model is the selected model with the highest coverage probabily (except the one for the full model, always probability of 1.)

#### Value

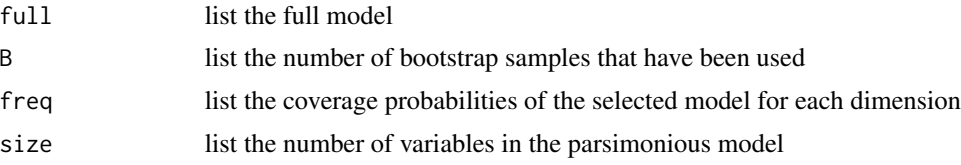

<span id="page-15-0"></span>

#### invisiblefence 17

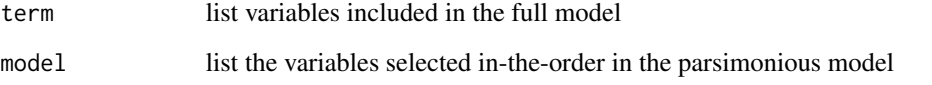

@note The current Invisible Fence focuses on variable selection. The current routine is applicable to the case in which the subtractive measure is the absolute value of the coefficients, p-value, tvalue. However, the method can be extended to other subtractive measures. See Jiang et. al (2011) for more details.

#### Author(s)

Jiming Jiang Jianyang Zhao J. Sunil Rao Thuan Nguyen

## References

- Jiang J., Rao J.S., Gu Z., Nguyen T. (2008), Fence Methods for Mixed Model Selection. The Annals of Statistics, 36(4): 1669-1692
- Jiming Jiang, Thuan Nguyen and J. Sunil Rao (2011), Invisible fence methods and the identification of differentially expressed gene sets. Statistics and Its Interface, Volume 4, 403-415.

#### Examples

```
## Not run:
data("X.lmer")
data = data.frame(X.lmer)
beta = matrix(c(0, 1, 1, 1, 1, 0, 0.1, 0.05, 0.25, 0), ncol = 1)
set.seed(1234)
alpha = rep(rnorm(100), each = 3)
mu = alpha + as.matrix(data[, -1]) %*% beta
data$id = as.factor(data$id)
data\ y = mu + rnorm(300)
raw = "y \sim (1|id)+I.col.2+I.col.3a+I.col.3b"
for (i in 5:10) {
    raw = paste0(raw, "+V", i)}
full = as.format(<i>raw</i>)obj1.lmer = IF.lmer(full = full, data = data, B = 100, method="conditional",lftype = "abscoef")
obj1.lmer$model$coefficients
obj2.lmer = IF.lmer(full = full, data = data, B = 100, method="conditional",lftype = "tvalue")
obj2.lmer$model$coefficients
obj1.lm = IF.lmer(full = full, data = data, B = 100, method="marginal", lftype = "abscoef")
obj1.lm$model$coefficients
obj2.lm = IF.lmer(full = full, data = data, B = 100, method="marginal", lftype = "tvalue")
obj2.lm$model$coefficients
```
## End(Not run)

<span id="page-17-0"></span>kidney *kidney*

## Description

Data used for kidney example

## Usage

kidney

## Format

A data frame with 4 variables

nonadaptivefence *Nonadaptive Fence model selection*

## Description

Nonadaptive Fence model selection

## Usage

```
nonadaptivefence(mf, f, ms, d, lf, pf, cn)
```
## Arguments

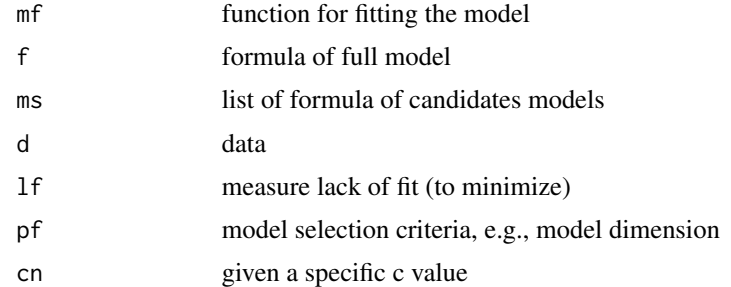

#### Value

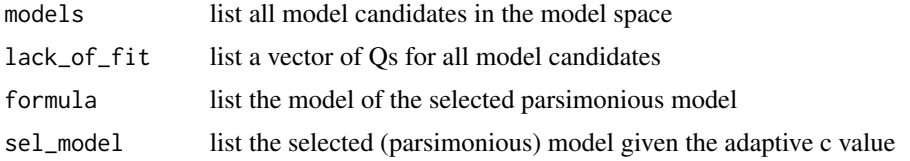

#### <span id="page-18-0"></span> $p$ lot. $AF$  19

#### Author(s)

Jiming Jiang Jianyang Zhao J. Sunil Rao Thuan Nguyen

#### References

- Jiang J., Rao J.S., Gu Z., Nguyen T. (2008), Fence Methods for Mixed Model Selection. The Annals of Statistics, 36(4): 1669-1692
- Jiang J., Nguyen T., Rao J.S. (2009), A Simplified Adaptive Fence Procedure. Statistics and Probability Letters, 79, 625-629
- Thuan Nguyen, Jie Peng, Jiming Jiang (2014), Fence Methods for Backcross Experiments. Statistical Computation and Simulation, 84(3), 644-662

#### Examples

```
## Not run:
require(fence)
#### Example 1 #####
data(iris)
full = Sepal.Length ~ Sepal.Width + Petal.Length + Petal.Width + (1|Species)
test_naf = fence.lmer(full, iris, fence = "nonadaptive", cn = 12)
test_naf$sel_model
```
## End(Not run)

#### plot.AF *Plot Adaptive Fence model selection*

## Description

Plot Adaptive Fence model selection

#### Usage

```
## S3 method for class 'AF'
plot(x = res, ...)
```
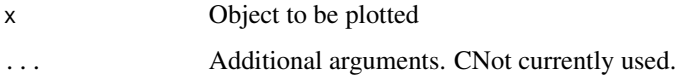

<span id="page-19-0"></span>

Plot Nonparametric Fence model selection

## Usage

## S3 method for class 'NF'  $plot(x = res, ...)$ 

## Arguments

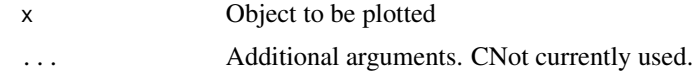

RF *Adaptive Fence model selection (Restricted Fence)*

## Description

Adaptive Fence model selection (Restricted Fence)

## Usage

```
RF(full, data, groups, B = 100, grid = 101, bandwidth = NA,
 plot = FALSE, method = c("marginal", "conditional"), id = "id",
 cpus = parallel::detectCores())
```
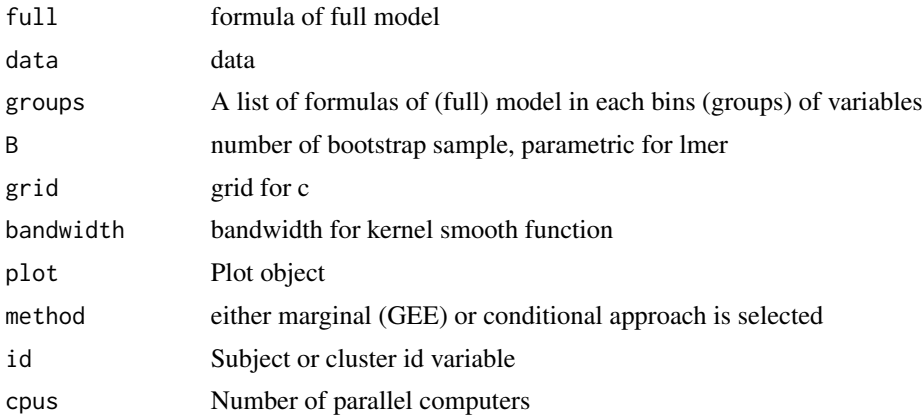

#### Details

In Jiang et. al  $(2008)$ , the adaptive c value is chosen from the highest peak in the  $p^*$  vs. c plot. In Jiang et. al (2009), 95% CI is taken into account while choosing such an adaptive choice of c. In Thuan Nguyen et. al (2014), the adaptive c value is chosen from the first peak. This approach works better in the moderate sample size or weak signal situations. Empirically, the first peak becomes highest peak when sample size increases or signals become stronger

## Value

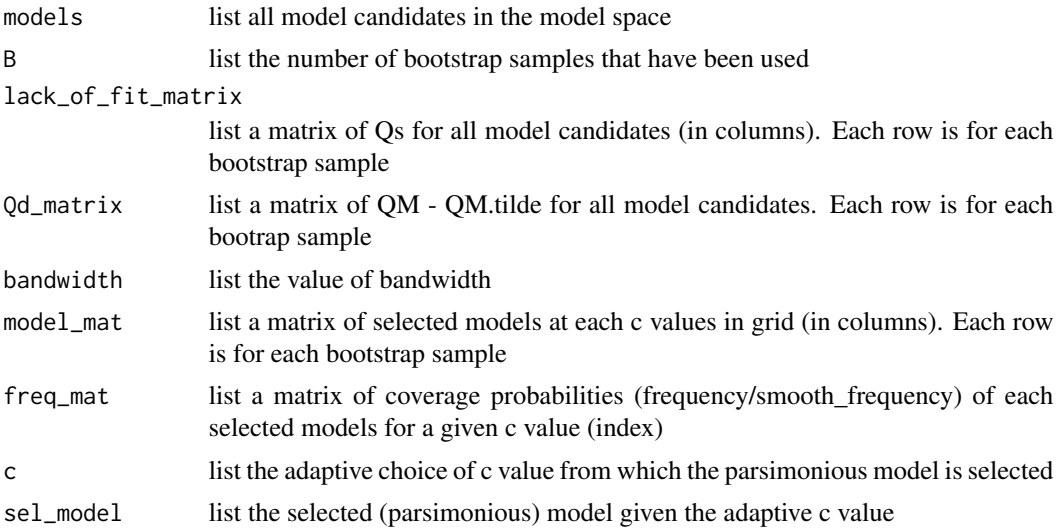

#### Note

bandwidth =  $(cs[2] - cs[1]) * 3$ . So it's chosen as 3 times grid between two c values.

#### References

- Jiang J., Rao J.S., Gu Z., Nguyen T. (2008), Fence Methods for Mixed Model Selection. The Annals of Statistics, 36(4): 1669-1692
- Jiang J., Nguyen T., Rao J.S. (2009), A Simplified Adaptive Fence Procedure. Statistics and Probability Letters, 79, 625-629
- Thuan Nguyen, Jiming Jiang (2012), Restricted fence method for covariate selection in longitudinal data analysis. Biostatistics, 13(2), 303-314
- Thuan Nguyen, Jie Peng, Jiming Jiang (2014), Fence Methods for Backcross Experiments. Statistical Computation and Simulation, 84(3), 644-662

## Examples

```
## Not run:
r =1234; set.seed(r)
n = 100; p=15; rho = 0.6beta = c(1,1,1,0,1,1,0,1,0,0,1,0,0,0,0) # non-zero beta 1,2,3, V6, V7, V9, V12
id = rep(1:n, each=3)
```
 $RF$  21

```
V.1 = rep(1, n*3)I.1 = \text{rep}(c(1, -1), \text{each}=150)I.2a = rep(c(0,1,-1),n)I.2b = rep(c(0,-1,1),n)x = matrix(rnorm(n*3*11), nrow=n*3, ncol=11)x = \text{cbind}(\text{id}, V.1, I.1, I.2a, I.2b, x)R = diag(3)for(i in 1:3){
for(j in 1:3){
   R[i,j] = rho^(abs(i-j))}
}
e=as.vector(t(mvrnorm(n, rep(0, 3), R)))
y = as.vector(x[, -1]%*%beta) + e
data = data-frame(x, y)raw = "y ~ V.1 + I.1 + I.2a +I.2b"for (i in 6:16) { raw = paste0(raw, "+V", i)}; full = as.formula(raw)
bin1="y ~ V.1 + I.1 + I.2a +I.2b"
for (i in 6:8) { bin1 = paste0(bin1, "+V", i)}; bin1 = as.formula(bin1)
bin2="y \sim V9"
for (i in 10:16){ bin2 = paste0(bin2, "+V", i)}; bin2 = as.formula(bin2)
# May take longer than 30 min since there are two stages in this RF procedure
obj1.RF = RF(full = full, data = data, groups = list(bin1,bin2), method="conditional")
obj1.RF$sel_model
obj2.RF = RF(full = full, data = data, groups = list(bin1,bin2), B=100, method="marginal")
obj2.RF$sel_model
```

```
## End(Not run)
```
summary.AF *Summary Adaptive Fence model selection*

#### Description

Summary Adaptive Fence model selection

#### Usage

```
## S3 method for class 'AF'
summary(object = res, ...)
```
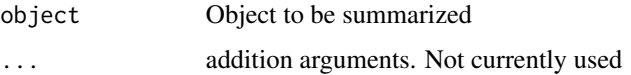

<span id="page-21-0"></span>

<span id="page-22-0"></span>

Summary Nonparametric Fence model selection

## Usage

```
## S3 method for class 'NF'
summary(object = res, ...)
```
## Arguments

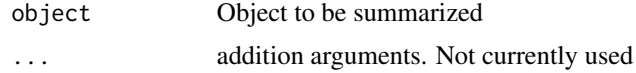

X.lmer *X.lmer*

## Description

Data used in the example for X.lmer

## Usage

data(X.lmer)

#### Format

A data frame with 10 variables:

# <span id="page-23-0"></span>Index

∗ datasets kidney, [18](#page-17-0) X.lmer, [23](#page-22-0) adaptivefence, [3](#page-2-0) adaptivefence.fh, [5](#page-4-0) fence.lmer, [7](#page-6-0) fence.NF, [8](#page-7-0) fence.sae, [10](#page-9-0) IF.lm, [12](#page-11-0) IF.lmer, [14](#page-13-0) invisiblefence, [16](#page-15-0) kidney, [18](#page-17-0) nonadaptivefence, [18](#page-17-0) plot.AF, [19](#page-18-0) plot.NF, [20](#page-19-0) RF, [20](#page-19-0) summary.AF, [22](#page-21-0) summary.NF, [23](#page-22-0) X.lmer, [23](#page-22-0)